# **EXAMEN FINAL DE METODOS NUMERICOS (MB536)**

- **SOLO SE PERMITE EL USO DE UNA HOJA DE FORMULARIO Y CALCULADORA**
- **ESCRIBA CLARAMENTE SUS PROCEDIMIENTOS**
- **PROHIBIDO EL USO DE CELULARES U OTROS EQUIPOS DE COMUNICACION ELECTRONICA**
- **DURACION: 110 MINUTOS**

## **Problema 1**

Un camión de arena en proceso de descarga, esta sobre una balanza electrónica que registra el peso en cada instante de tiempo, generando la siguiente tabla:

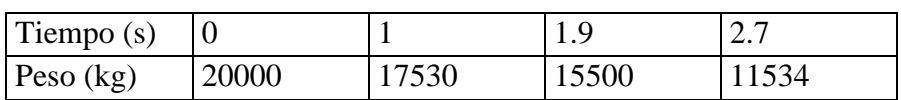

Calcule lo siguiente, indicando claramente el procedimiento y sus resultados parciales:

- a) **(2 ptos)** Determine el peso en el instante 0.5s usando el polinomio de interpolación de Lagrange de segundo grado.
- b) **(2 ptos)** Determine el peso en el instante 2.3s usando spline cubico natural.
- c) **(1 pto)** Mediante un spline cubico natural determine la razón de cambio del peso en el instante 2.3s expresado en kg/s.

# **Problema 2**

Determine la longitud de la elipse cuya ecuación es de la forma:  $4x^2 + 9y^2 = 36$ 

- a) **(2 ptos)**Utilizando la regla de Simpson  $1/3$  (para n = 4)
- b) **(2 ptos)**Utilizando la cuadratura de Gauss Legendre  $(n = 3)$
- c) **(1 pto)**Que respuesta final daría Ud. para la longitud de la elipse

## **TABLA DE GAUSS LEGENDRE**

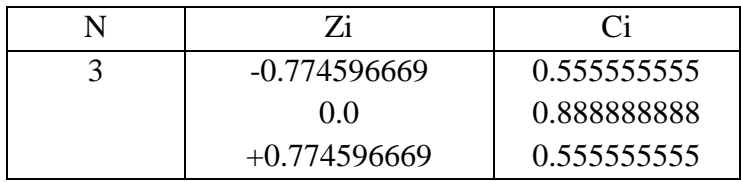

**Nota:** Longitud de la elipse:  $L = \int_{0}^{2\pi} \sqrt{(\frac{dx}{dt})^2 + (\frac{dy}{dt})^2} dt$ *dt dy*  $L = \int_0^{2\pi} \sqrt{(\frac{dx}{dt})^2 + (2\pi)^2}$  $\boldsymbol{0}$  $(\frac{u\lambda}{l})^2 + (\frac{uy}{l})^2$ 

# **Problema 3**

Un cohete de masa m=500 Kg es lanzado verticalmente hacia arriba (eje y) con una velocidad inicial  $v_0$ =200 m/s y teniendo en cuenta que existe una fuerza de rozamiento viscosa que se opone al movimiento de la forma  $-2\beta \dot{y}$ , si  $\beta = 250$ :

a) **(0.5 ptos)** Demostrar que la ecuación diferencial que gobierna el movimiento del cohete es:  $\ddot{y} = -g - \frac{2\beta}{g} \dot{y}$   $y(0) = 0$   $\dot{y}(0) = v_0$ *m*  $\ddot{y} = -g - \frac{2\beta}{y} \dot{y}$   $y(0) = 0$   $\dot{y}(0) = v_0$ , siendo **g=9.8 m/s<sup>2</sup>** la aceleración de

la gravedad.

- b) **(2.0 ptos)** Calcular la posición y velocidad que alcanza el cohete en t=1 seg., transforme la ecuación en un sistema de primer orden y resuelva aplicando Taylor de segundo orden usando un paso de h=0.25 seg.
- c) **(1.0 Pto)** Si la solución analítica es  $y(t) = -\frac{mg}{2\pi}t + C_1 + C_2e^{-2\frac{pt}{m}t}$ *mg*  $y(t) = -\frac{mg}{2a}t + C_1 + C_2e^{-2\frac{\beta}{m}}$  $\beta$ 2  $\frac{2}{\beta}$ <sup> $\iota$ </sup> +  $C_1$  +  $C_2$  $=-\frac{mg}{2a}t+C_1+C_2e^{-2\frac{b}{m}t}$  determine el error cometido en b)
- d) **(1.5 Pts)** Escriba un programa MATLAB para resolver b)

# **Problema 4**

Un resorte vertical con constante de 2 lb/pie tiene suspendida una masa de 1/2 slug, está sometido a un movimiento armónico simple. Si inicialmente se encuentra en la posición de equilibrio y al cabo de t=1 min se encuentra a 5 unidades por debajo de la posición de equilibrio:

$$
(1/2)y''(t) - 2y(t) = 0; \qquad 0 \le t \le 1, \ y(0) = 0, \quad y(1) = 5
$$

- a) **(3 ptos)** Formule las ecuaciones o algoritmo de las diferencias finitas en forma detallada con  $h = \frac{1}{4}$ .
- b) (1 pto) Resuelva el sistema de ecuaciones lineales y compare con la solución exacta.  $y(x) = 5\sinh(2x)/\sinh(2)$ .
- c) (1 pto ) Implementar un script en Matlab que resuelva (a) y (b)

**Los Profesores**

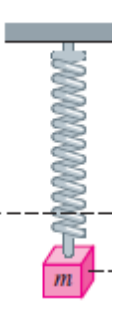

# **SOLUCIONARIO**

**Solución Problema 1**

## **Parte a)**

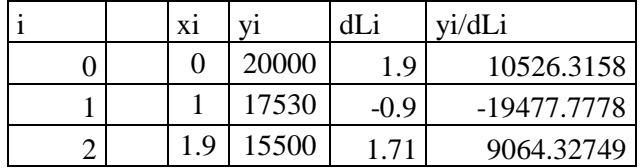

**Por lo tanto el polinomio de interpolación de lagrange es:**  $P(x)=10526.3158(x-1)(x-1.9)-19477.778(x-0)(x-1.9)+9064.32(x-0)(x-1)$ **P(0.5)=** 18736.7857 kg

## **Parte b)**

Preparando la tabla de valores

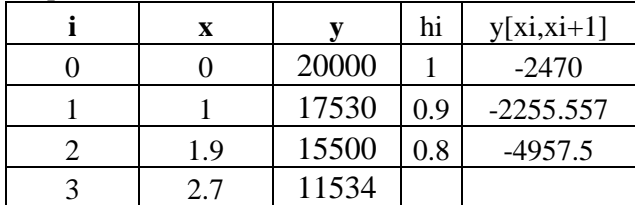

Ordenando para resolver el sistema de ecuaciones para hallar las M Considerando spline cubico natural M0 y M3  $=$ 0

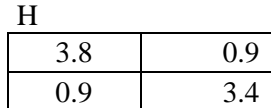

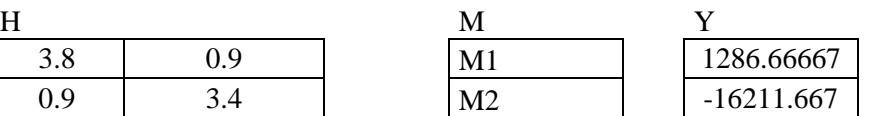

Resolviendo

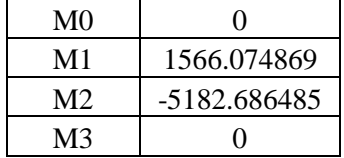

PSi=ai(x-xi)^3+bi(x-xi)^2+ci(x-xi)+di

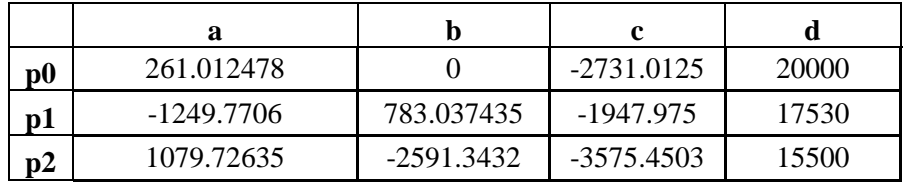

 $P2(2.3) = 13724.3075$  kg

**Parte c)** a) Derivando el polinomio P2 y evaluando en 2.3 P2'(2.3)= -5130.2562 kg/s

## **Solución Problema 2**

Haciendo el cambio de variable:

$$
x = 3 \cos t \quad ; \quad y = 2 \text{ sen t}
$$

Entonces:

$$
L = \int_0^{2\pi} \sqrt{\left(\frac{dx}{dt}\right)^2 + \left(\frac{dy}{dt}\right)^2} dt
$$

$$
\Rightarrow L = \int_0^{2\pi} \sqrt{(-3sen(t))^2 + (2\cos(t))^2} dt
$$

$$
\Rightarrow L = \int_0^{2\pi} \sqrt{5sen^2(t) + 4} dt
$$

a) Aplicando Simpson  $1/3$  para n = 4

$$
L=16.7552
$$

b) Aplicando Gauss Legendre para  $n = 3$ 

$$
L=14.2171
$$

c) L aproximada final  $= (16.7552 + 14.2171)/2 = 15.4861$ 

(Valor real de la longitud por integración = 15.8655)

## **Solución Problema 3**

a) Segunda Ley de Newton:

$$
\sum F = m\ddot{y}
$$
  
- mg - 2\beta \dot{y} = m\ddot{y}  
- g - \frac{2\beta}{m} \dot{y} = \ddot{y} \quad y(0) = 0 \quad \dot{y}(0) = v\_0

b) Transformando a sistema de primer orden:

$$
\dot{y} = v \quad y(0) = 0
$$
  

$$
\dot{v} = -g - \frac{2\beta}{m}v \quad v(0) = 0
$$
  

$$
\ddot{y} = -g - \frac{2\beta}{m}v
$$
  

$$
\ddot{v} = -\frac{2\beta}{m} \left( -g - \frac{2\beta}{m}v \right)
$$

Taylor de segundo orden:

#### **UNIVERSIDAD NACIONAL DE INGENIERIA P.A. 2013-1 FACULTAD DE INGENIERIA MECANICA 19/07/2013 DACIBAHCC**

$$
t_0 = 0
$$
  
\n
$$
y_0 = 0
$$
  
\n
$$
v_0 = 200
$$
  
\n
$$
h = 0.25
$$
  
\n
$$
t_{n+1} = t_n + h
$$
  
\n
$$
y_{n+1} = y_n + h v_n + \frac{h^2}{2} \left( -g - \frac{2\beta}{m} v_n \right)
$$
  
\n
$$
v_{n+1} = v_n + h \left( -g - \frac{2\beta}{m} v_n \right) + \frac{h^2}{2} \left( -\frac{2\beta}{m} \right) \left( -g - \frac{2\beta}{m} v_n \right)
$$
  
\n**n**  
\n**n**  
\n**r**  
\n**r**  
\n**r**  
\n**r**  
\n**r**  
\n**r**  
\n**r**  
\n**r**  
\n**r**  
\n**r**  
\n**r**  
\n**r**  
\n**r**  
\n**r**  
\n**r**  
\n**r**  
\n**r**  
\n**r**  
\n**r**  
\n**r**  
\n**r**  
\n**r**  
\n**r**  
\n**r**  
\n**r**  
\n**r**  
\n**r**  
\n**r**  
\n**r**  
\n**r**  
\n**r**  
\n**r**  
\n**r**  
\n**r**  
\n**r**  
\n**r**  
\n**r**  
\n**r**  
\n**r**  
\n**r**  
\n**r**  
\n**r**  
\n**r**  
\n**r**  
\n**r**  
\n**r**  
\n**r**  
\n**r**  
\n**r**  
\n**r**  
\n**r**  
\n**r**  
\n**r**  
\n**r**  
\n**r**  
\n**r**  
\n**r**  
\n**r**  
\n**r**  
\n**r**  
\n**r**  
\n**r**  
\n**r**  
\n**r**<

- **4 1.0000 121.8434 68.3566**
- **c) Aplicando las condiciones iniciales:**
	- $y(t) = -9.8*t+209.8-209.8*e^{-t}$

**Y(1)= 122.8189 (ey = 0.9755) V(1)= 67.3811 (ev = 0.9755)**

## **d) Programa**

```
% ef_2013_1.m
clc
clear all
m=500
beta=250
g=9.8
t(1)=0
y(1)=0
v(1)=200
h=0.25
for i=1:4
  t(i+1)=t(i)+h; y(i+1)=y(i)+h*v(i)+h^2/2*(-g-2*beta*v(i)/m);
   v(i+1)=v(i)+h*(-g-2*beta*v(i)/m)+
       h^2/2*(-2*beta/m)*(-g-2*beta*v(i)/m);
end
disp([t' y' v'])
```
#### **Solución Problema4**

**(a)** La ecuación de diferencias

$$
y_{i+1} - 2.25y_i + y_{i-1} = 0
$$
  
\n
$$
x_1 = 0 + \frac{1}{4}; \quad x_2 = 0 + \frac{2}{4}, \quad x_3 = 0 + \frac{3}{4}, \quad i = 1, 2, 3
$$
  
\n
$$
y_2 - 2.25y_1 + y_0 = 0
$$
  
\n
$$
y_3 - 2.25y_2 + y_1 = 0
$$
  
\n
$$
y_4 - 2.25y_3 + y_2 = 0
$$
  
\n
$$
y_0 = 0; y_4(1) = 5
$$
  
\n**(b)**  $y_1 = 0.7256, \quad y_2 = 1.6327, \quad y_3 = 2.9479$ 

error =[ 0.0072 0.0126 0.0125]

# **( c )**

```
y=dsolve('D2y=4*y','y(0)=0','y(1)=5','x')
xx=0:0.25:1;
yy=subs(y,xx);
xx' yy']
```